# 授業履修に関するお知らせ

### 4月22日 文学部・文学研究科

#### ※必ず最後の4ページ目までご確認ください

#### Webによる履修登録について

■下記アドレスから学務情報システムにログインして履修登録してください。 ログインには、東北大IDとパスワードが必要です。 【パソコン・スマートフォン】<https://www.srp.tohoku.ac.jp/> 【操作マニュア ル】<https://www.srp.tohoku.ac.jp/gkms/manual/> ■他学部・研究科の授業など、学務情報システムで登録できない科目につい ては履修登録様式を用いて、履修登録期間中に文学部教務係にメールで提出 してください。様式は次ページをご覧ください。

#### 履修登録期間の変更について

文学部・文学研究科では、オンライン授業のための通信環境の現状を考慮し、 本学部・研究科の開講科目について以下の通り履修登録期間を延長いたしま す。なお、他学部・研究科開講科目についてはこの限りではありませんので、 必ずそれぞれの学部・研究科のホームページなどを確認してください。

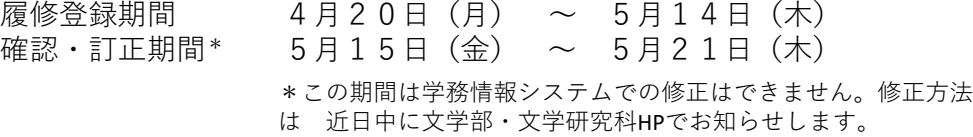

## 教科書の購入について

教科書の購入については,東北大学生協にて対面販売と通信販売の二通 りの方法で対応しています。

具体的な方法は,以下の東北大学生協HPで確認してください。

https://www.tohoku.u-coop.or.jp/home/info/5975/

なお,感染状況の変化に応じて,販売方法が変更する可能性があります。 早めに購入するとともに,随時生協のHPを確認願います。

店舗で購入する場合は、社会的距離を保つ、できるだけマスクをするな ど感染防止に留意してください。また、生協職員の方の指示に従ってく ださい。

## 履修登録様式

他学部・研究科の授業など、学務情報システムで登録できない科目につ いては以下の履修登録様式を用いて、履修登録期間中に文学部教務係に メールで提出してください。

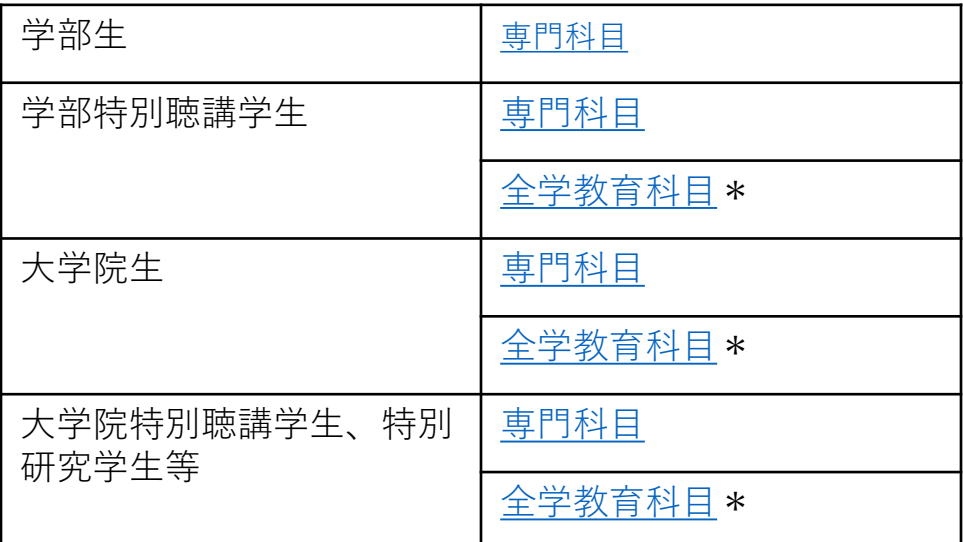

\*全学教育科目履修願とともに授業担当教員の履修許 可メールの提出が必要です。

#### 文学部文学研究科開講科目1) 遠隔授業受講までの流れ(学生向け)

 <sup>2020</sup>年4月20<sup>日</sup> 文学研究科・文学部感染症対策学務関係WG

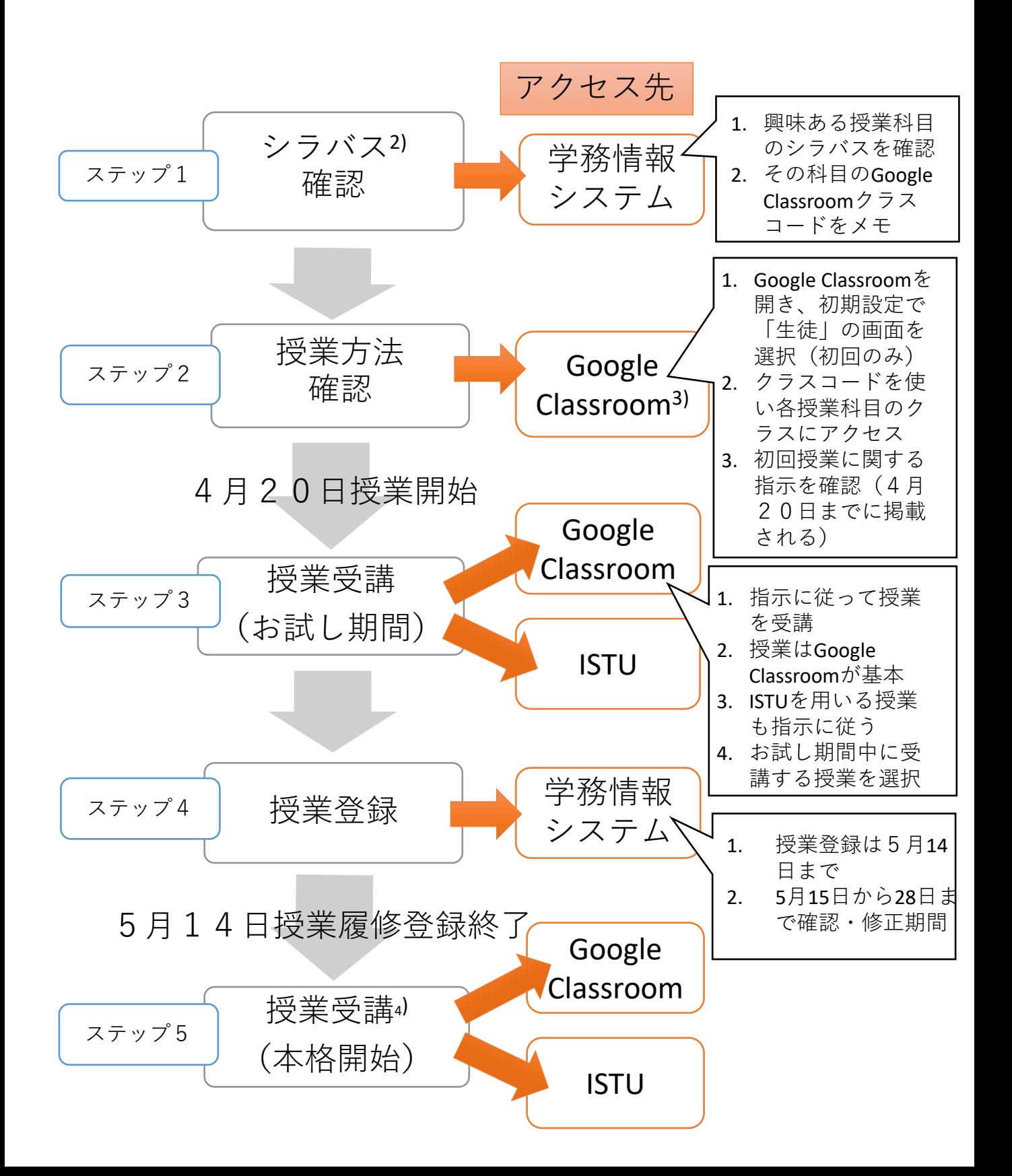

1)ここで紹介するのは文学部・文学研究科開講の授業科目の受講手続きに関する情 報です。「全学教育科目」については以下のHPを参照してください。

http://www2.he.tohoku.ac.jp/zengaku/zengaku\_annai.html

2)文学部HPで公開されているシラバスではなく、学務情報システム上のシラバスで すので注意してください。

3) 「Google Classroom を活用したオンライン授業実施マニュアル【学生用】」を よく読んでください。

 https://drive.google.com/file/d/1mmPErrGJ-2CkT7WZOhOK83IJ3SQd0Yql/view 4)演習、実習、実験などの授業は開講時期が遅れる可能性があります。

# 参考:遠隔授業のための3つのシステムと機能 「学務情報システム」「ISTU」「Classroom」

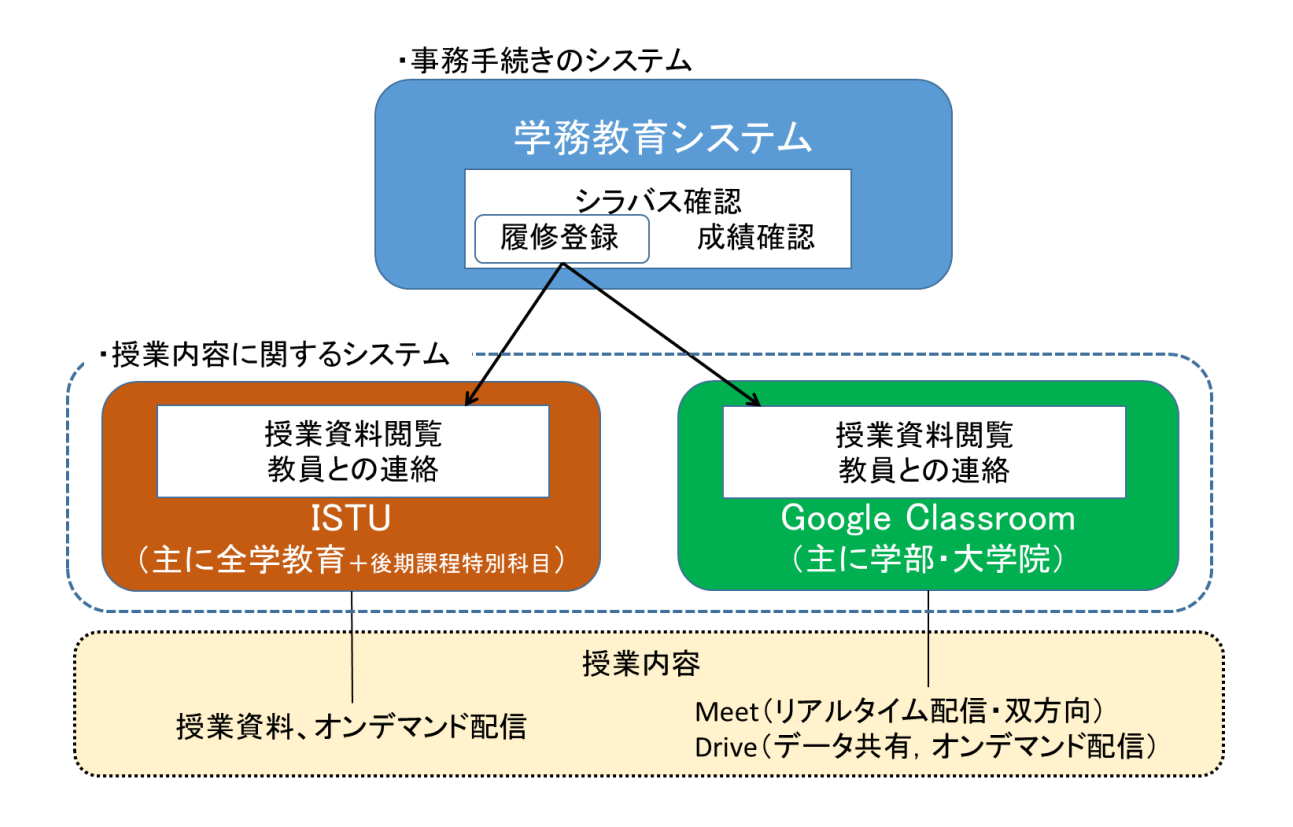